Belkin Connect N150 [Wireless](http://docs.inmanuals.com/get.php?q=Belkin Connect N150 Wireless Router Drivers) Router Drivers [>>>CLICK](http://docs.inmanuals.com/get.php?q=Belkin Connect N150 Wireless Router Drivers) HERE<<<

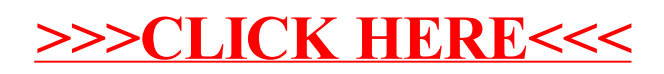